# **Esri Developer Summit**

March 26-29, 2012 | Palm Springs, California esri.com/events/devsummit

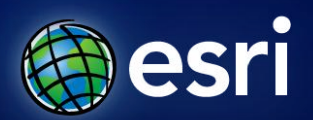

# **Accessing and Administering your Enterprise Geodatabase through SQL and Python**

**Brent Pierce @brent\_pierce Russell Brennan @russellbrennan hashtag: #sqlpy**

## **Assumptions**

- **Basic knowledge of SQL, Python and relational databases**
- **Basic knowledge of the Geodatabase**
- **We'll hold all questions till end**

**Please turn off cell phones**

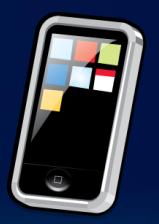

#### **What is the Geodatabase?**

- **A physical store of geographic data** 
	- **Scalable storage model supported on different platforms**
- **Core ArcGIS information model**
	- **A comprehensive model for representing and managing GIS data**
	- **Implemented as a series of simple tables**
- **A transactional model for managing GIS workflows**
- **Set of components for accessing data**

## **Geodatabase is based on relational principles**

- **The geodatabase is built on an extended relational database**
	- **Relational integrity**
	- **Reliability, Flexibility, Scalability**
	- **Supports continuous, large datasets**
	- **Standard relational database schema**
	- **Base short transaction model**
	- **Supports structured query language (SQL)**

#### **Geodatabase is based on relational principles …**

- **Leverages key DBMS principles and concepts to store geographic data as tables in a DBMS**
	- **Data is organized into tables**
	- **Tables contain rows**
	- **All rows in a table have the same attributes**
	- **Each attribute has a type**
	- **Relational integrity rules exist for tables**

#### **Geodatabase is based on relational principles …**

- **A feature class is stored as a simple DBMS table**
- **Each row represents a feature**
- **The fields in each row represent various characteristics or properties of the feature**
- **One of the fields holds the feature geometry which is stored as a spatial type**

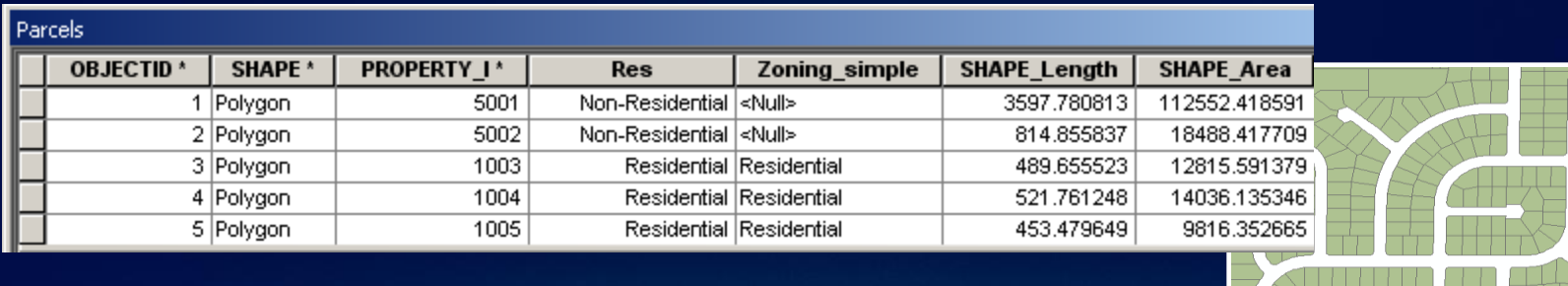

#### **Geodatabase is based on relational principles …**

- **A feature class is stored as a simple DBMS table**
- **Each row represents a feature**
- **The fields in each row represent various characteristics or properties of the feature**
- **One of the fields holds the feature geometry which is stored as a spatial type**

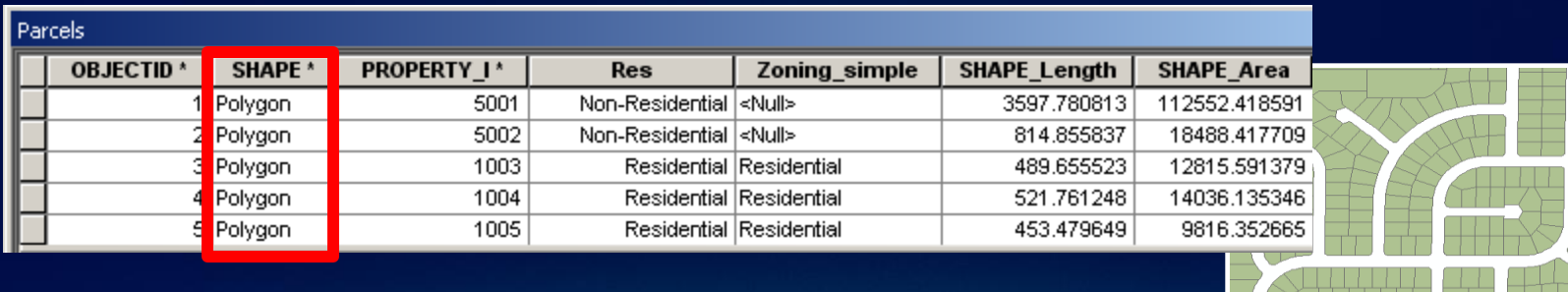

- **There are two sets of tables**
	- **Dataset tables (user-defined tables)**
	- **Geodatabase system tables**

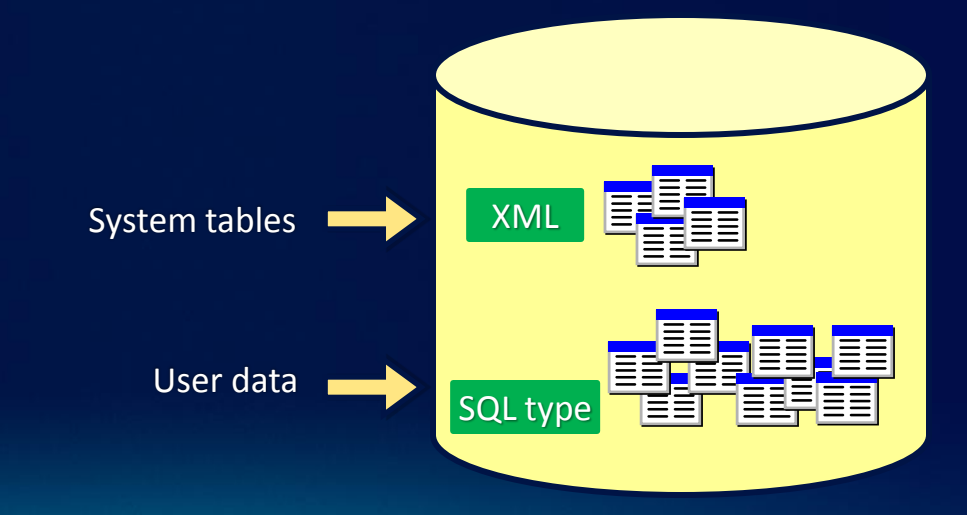

#### **User-defined tables**

- **Stores the content of each dataset in the geodatabase**
- **Datasets are stored in 1 or more tables**
- **Spatial Types enhance the capabilities of the geodatabase**
	- **SQL access to geometry**
	- **Industry standard storage model and API**

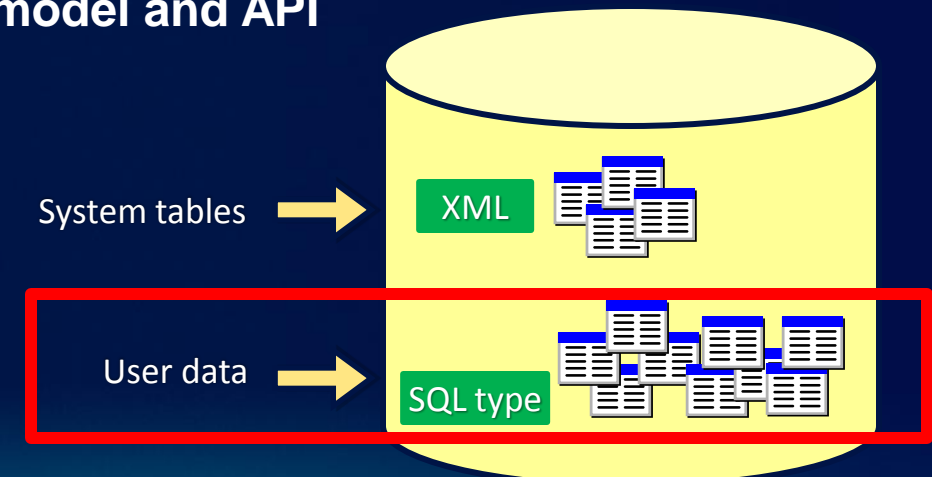

#### **Geodatabase system tables**

- **System tables store definitions, rules, and behavior for datasets**
- **Tracks contents within a geodatabase**
- **4 primary tables**
- **Geodatabase schema is stored within an XML field**

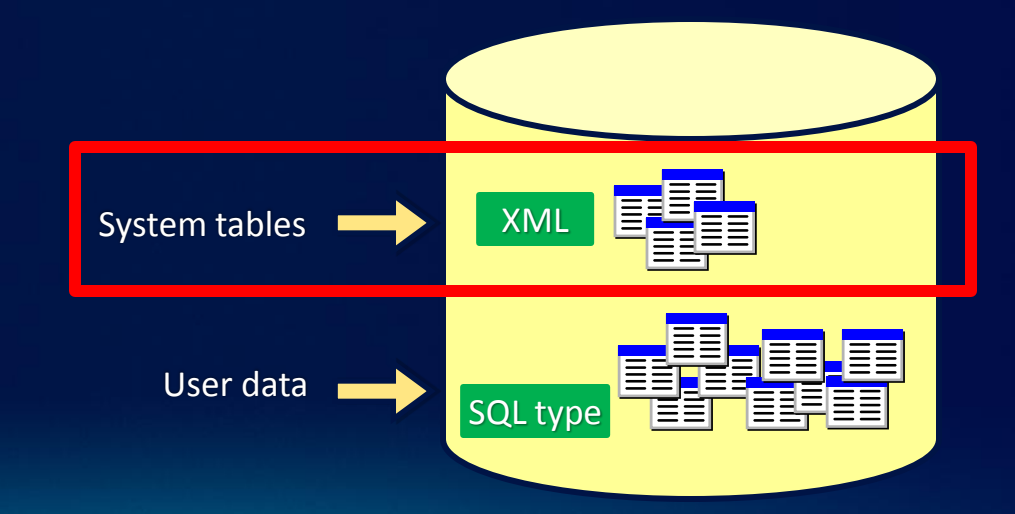

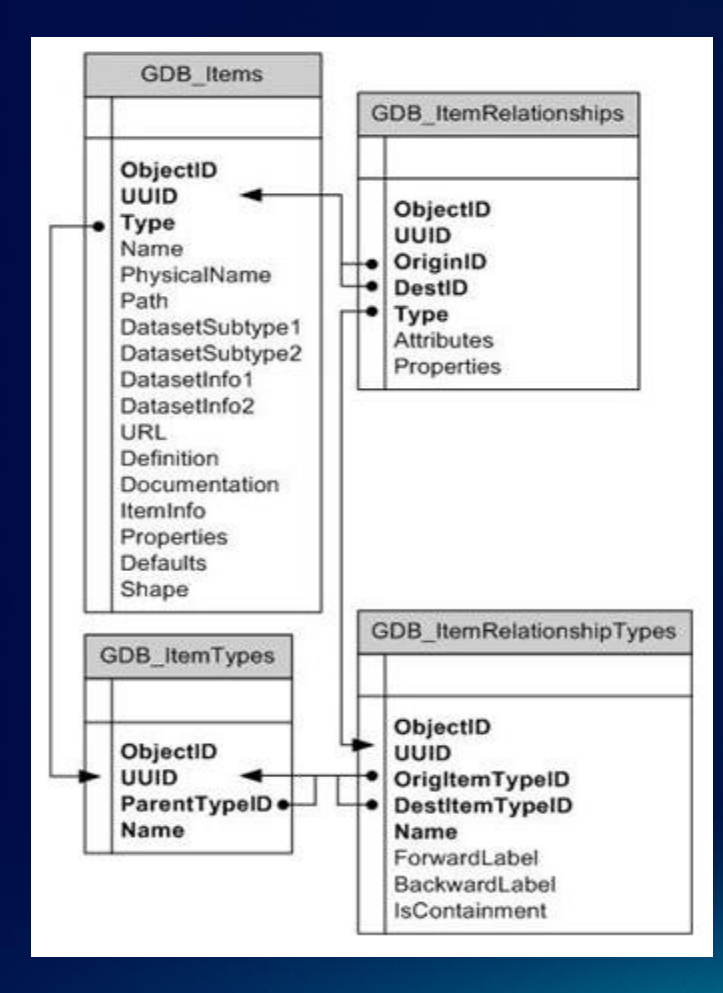

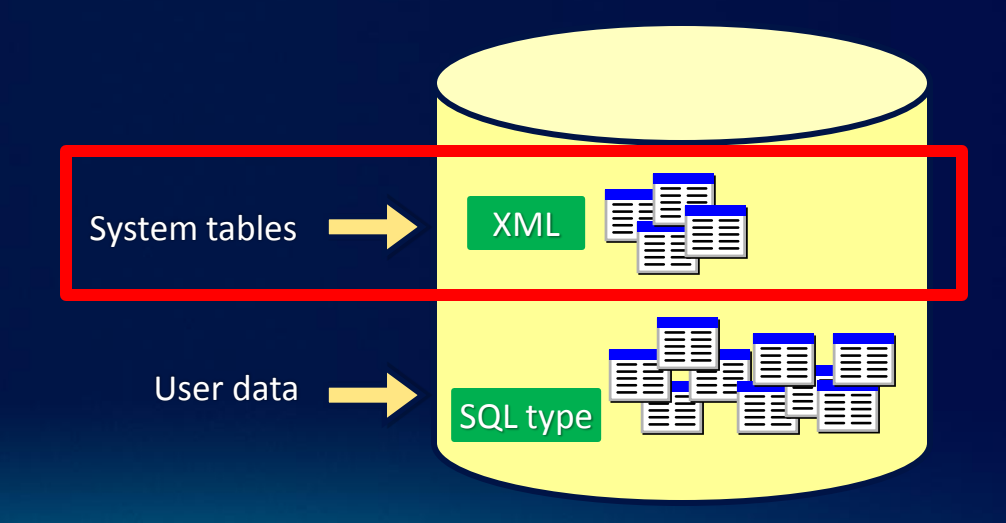

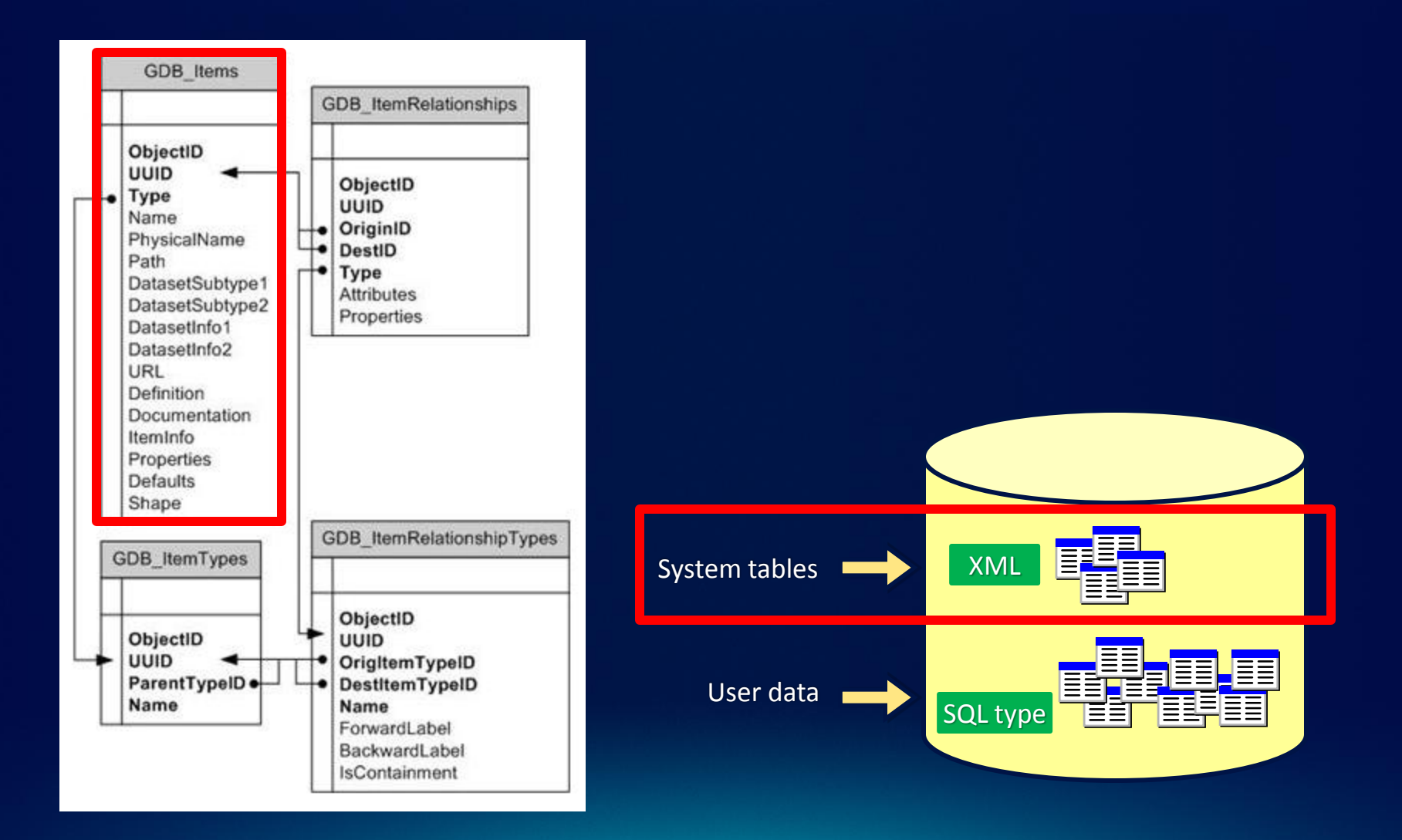

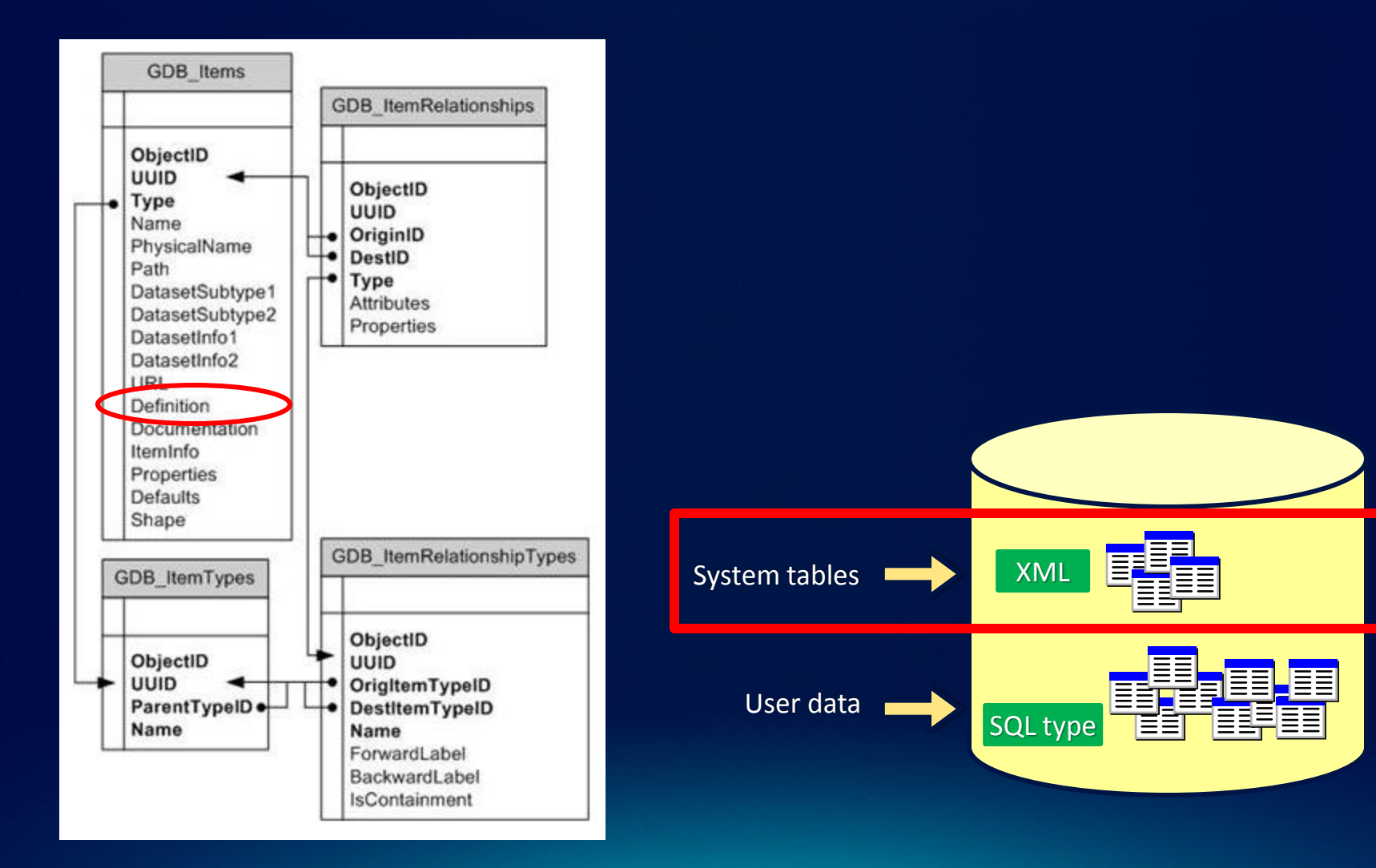

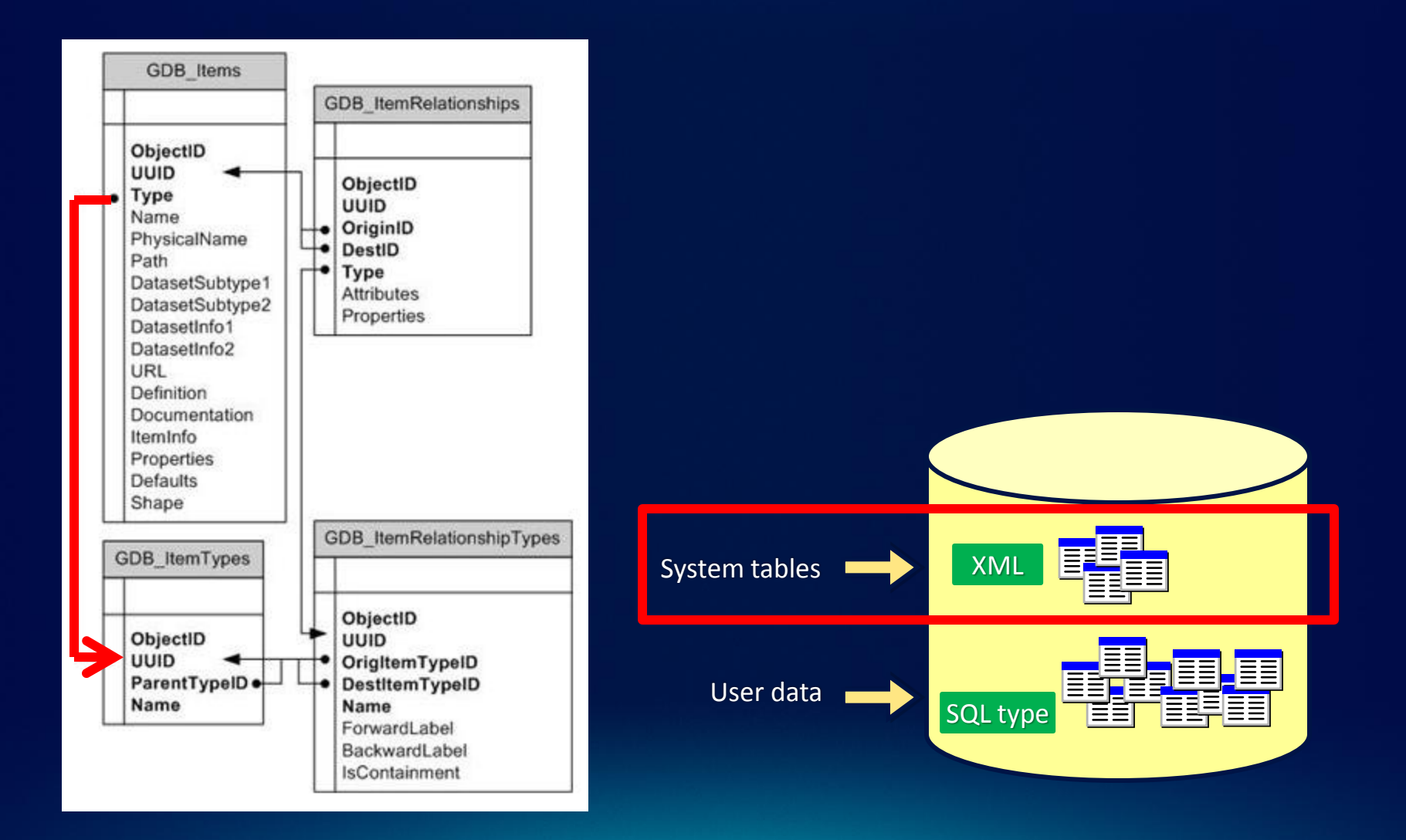

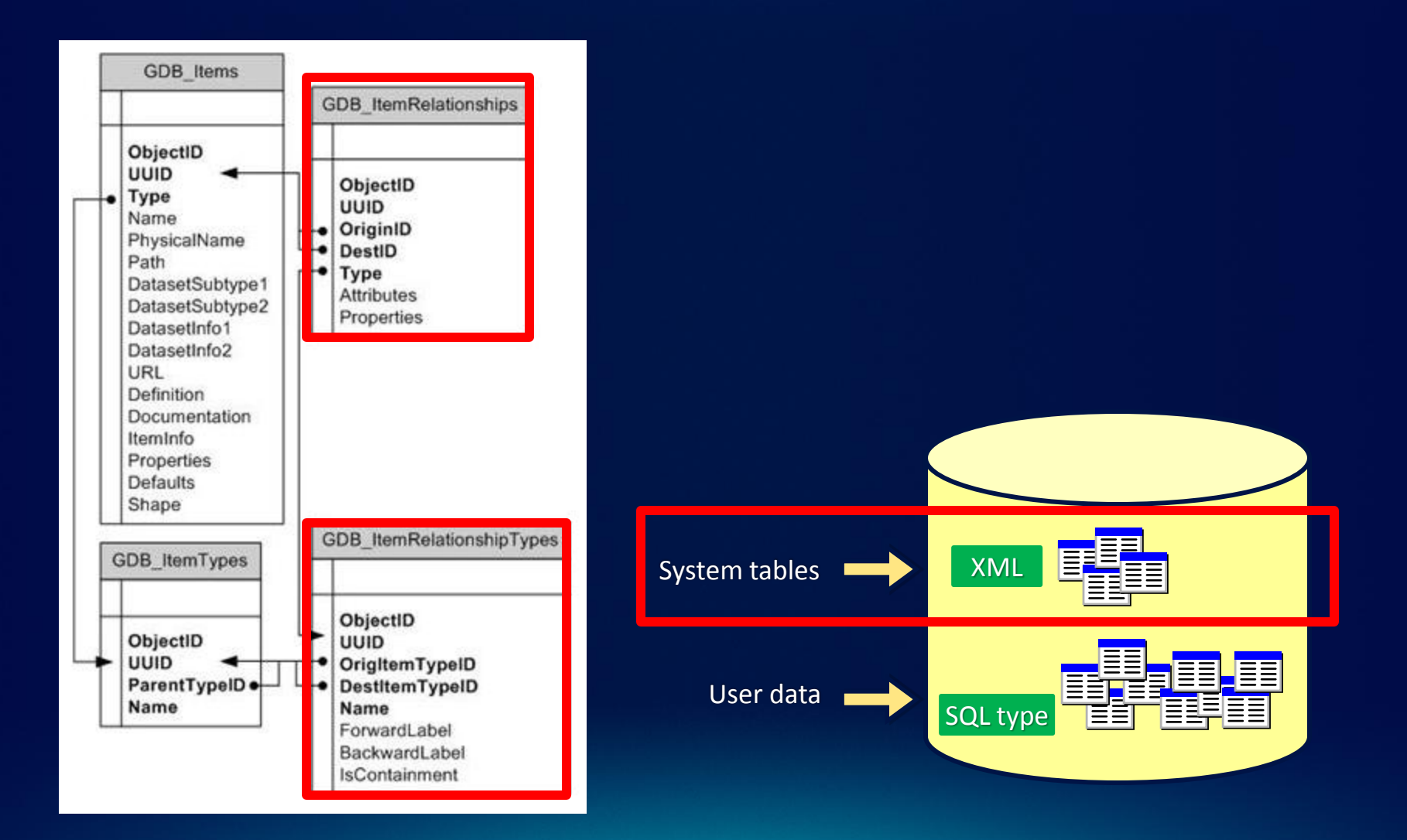

## **What is a spatial type?**

- **A spatial type (ST\_Geometry) is a type that stores geometry data in a single spatial attribute**
	- **Geometry type, coordinates, dimension, spatial reference**
- **Spatial Index**
	- **Access path for quick retrieval**
- **Relational and geometry operators and Functions**
	- **Constructors**
	- **Accessor**
	- **Relational**
	- **Geometry**

#### **What are the benefits of a spatial type?**

#### • **Efficiency**

- **Spatial data and methods are stored in the database**
- **Applications access native dbms type**
- **Accessed using common API's and SQL**
	- **C, C++, C#, Java**
	- **Adheres to standards for SQL access**

## **What are the benefits of a spatial type?**

- **Using SQL with a spatial type you can**
	- **Create tables with a spatial attributes**
	- **Read and analyze the spatial data**
	- **Insert, update, and delete simple features**

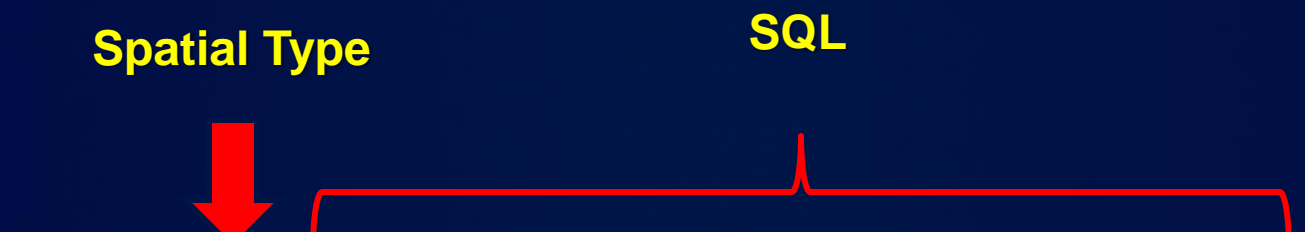

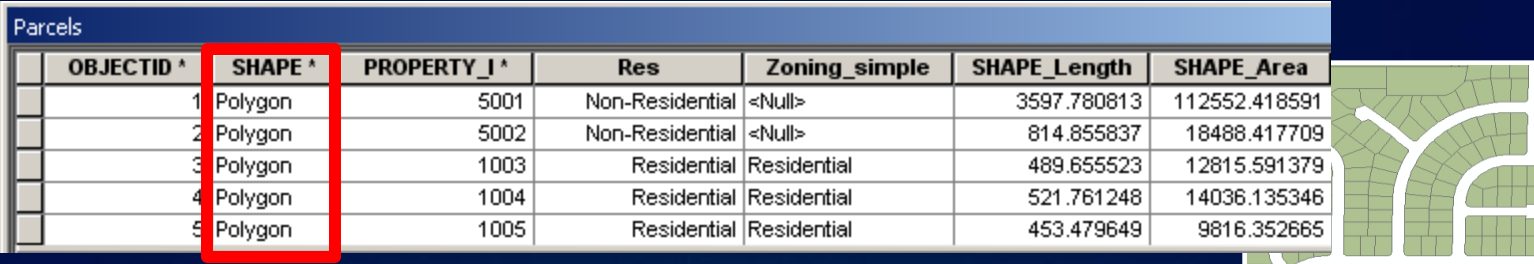

- **Access schema and properties of existing datasets**
	- **Use SQL statements and XPath queries to query the** *definition* **attribute on the** *gdb\_items* **table**
- **Editing tables/feature classes, whether versioned or not** - **Versioned classes are edited through versioned views**
- **Create tables with SQL containing spatial types**
- **Leverage SQL functions to evaluate attributes and spatial relationships, perform spatial operations, and return, set spatial properties**

- **With SQL accessing the data at the DBMS level**
	- **Bypass behaviors and functionality enforced by the geodatabase or ArcGIS clients**
- **Need to be aware of what you can and cannot edit**
	- **Relationship classes**
	- **Geometric networks**
	- **Topology…**

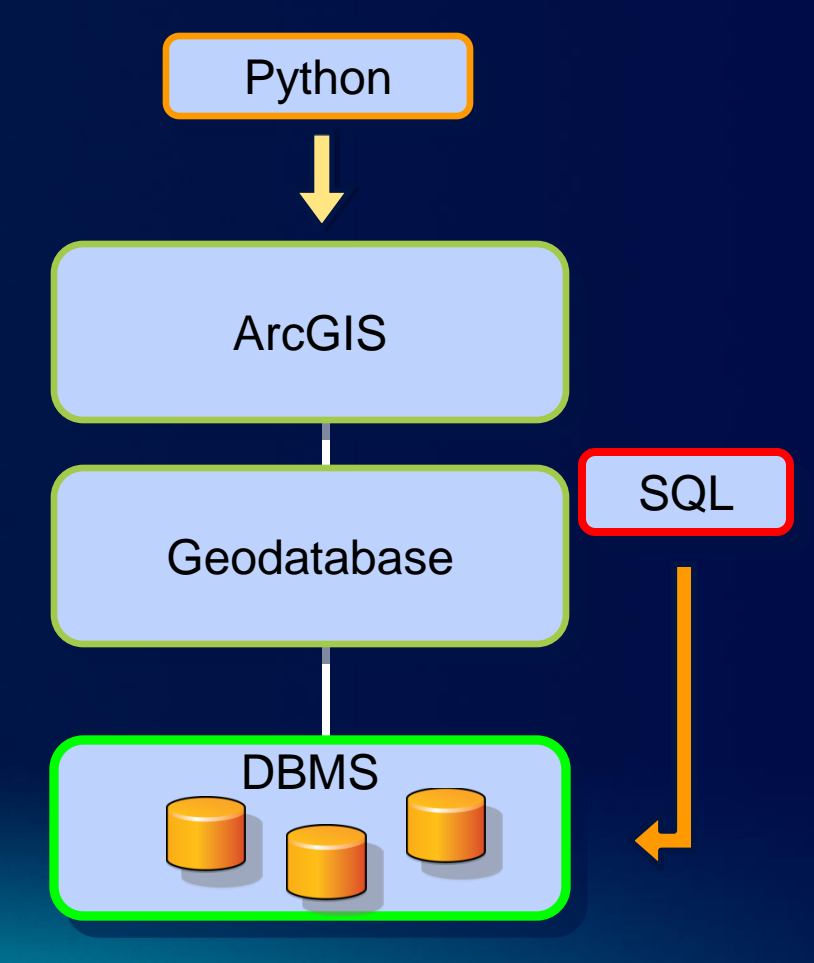

- **One can use SQL to create, insert and update tables**
	- **Need to register the table with the geodatabase to participate in geodatabase functionality**

**CREATE TABLE** hazardous\_sites (oid **INTEGER NOT NULL**, site\_id **INTEGER**, name **VARCHAR(40)**, location **sde.st\_geometry**)

• **Cannot modify schema of registered tables (i.e add a field) or create geodatabase items (i.e domains) through SQL**

- **Editing feature classes with SQL**
	- **Points, lines, polygons (single or multipart)**
	- **Ability to modify geometry when stored as a spatial type**
	- **Without geodatabase behavior**
		- **Not part of topology, geometric network, etc…**
- **Editing tables/feature classes**
	- **Use SQL statements**
	- **Directly editing the database tables (no delta tables)**
	- **Nonversioned editing in ArcGIS terminology**
- **Editing versioned tables/feature classes**
	- **Requires versioned views**

## **Editing tables/feature classes**

- **Can use SQL to update, insert and delete data from tables that are not versioned**
- **Can leverage DBMS functionality**
	- **Unique indexes, constraints, referential integrity, default values, triggers**
- **Requires a unique identifier (ObjectID) when inserting**
	- **Used to uniquely identify rows in tables in a geodatabase**
	- **Obtained from classes sequence or procedure**
	- **Object ID is used by ArcGIS to do such things as display selection sets and perform identify operations on features**

## **Editing versioned tables/feature classes**

- **Use versioned views** 
	- **Versioned Views are automatically created when class is registered as versioned**

#### • **Perform edits within the new version**

SELECT sde.sde edit version('WorkOrder1701',1);

- **Unlike non-versioned editing, ObjectID values for new records are automatically generated**
- **Changes are made to the delta tables**
- **Versions must be reconciled through ArcGIS**

# **Demo**

Accessing a geodatabase through SQL

# **Geodatabase Administration with Python**

Russell Brennan

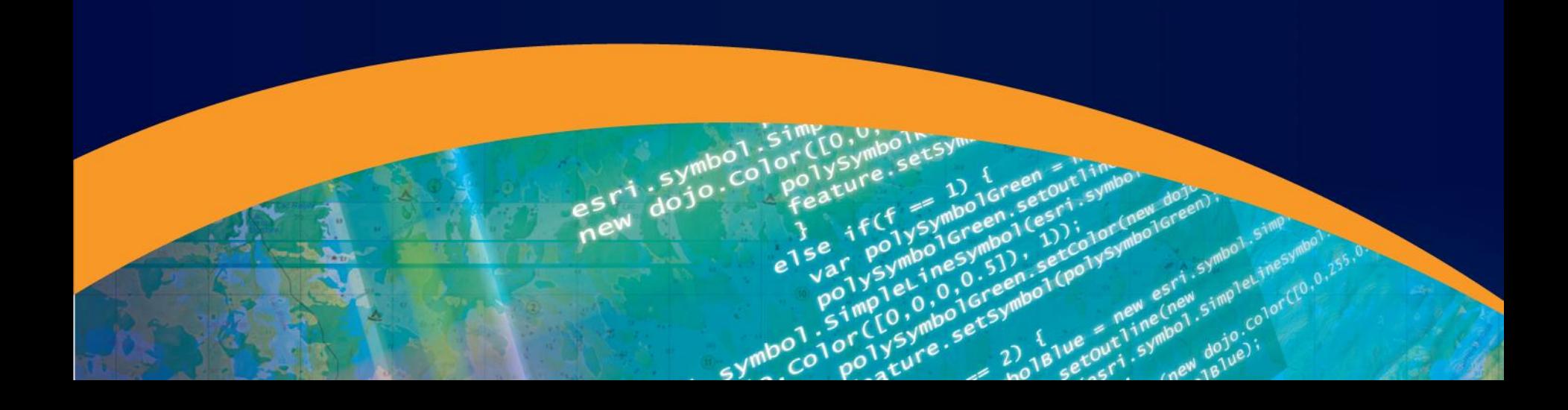

## **Second Half Agenda**

- **Why use Python?**
- **Tips for using Python with geodatabases**
- **Demo: Creating geodatabase schema**
- **Demo: Performing geodatabase maintenance**
- **Demo: Publishing**

## **Why use Python for Administration?**

- **Numerous tools available** 
	- **Schema creation and administration**
	- **Maintenance**
- **Cross platform.**
- **Easy access to complex behavior.**
- **Easy to schedule tasks.**

### **Using Python to access your geodatabase**

- **Connection files.**
	- **Create Database Connection tool.**
- **Version access is defined in the connection file.**
- **Connected user is defined in the connection file.**
- **Multiple connections = multiple connection files.**

# **Demo**

Creating a Geodatabase

## **Demo 1: Creating a geodatabase**

- **Create an enterprise geodatabase.**
- **Create database roles.**
- **Create users.**
- **Create schema.**
- **Apply privileges.**
- **Register data as versioned.**
- **Create edit versions.**

# **Demo**

Performing maintenance

## **Demo 2: Geodatabase Maintenance**

- **Blocking and accepting connections**
- **Disconnecting users.**
- **Reconcile/Post versions**
- **Compress database**
- **Updating statistics and indexes**
- **Email notifications**
- **Scheduling**

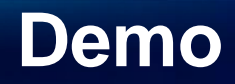

Publishing

## **Publishing**

- **Creating a script tool**
- **Publishing using the geoprocessing framework**
- **Consuming the tool**

## **Slide Deck**

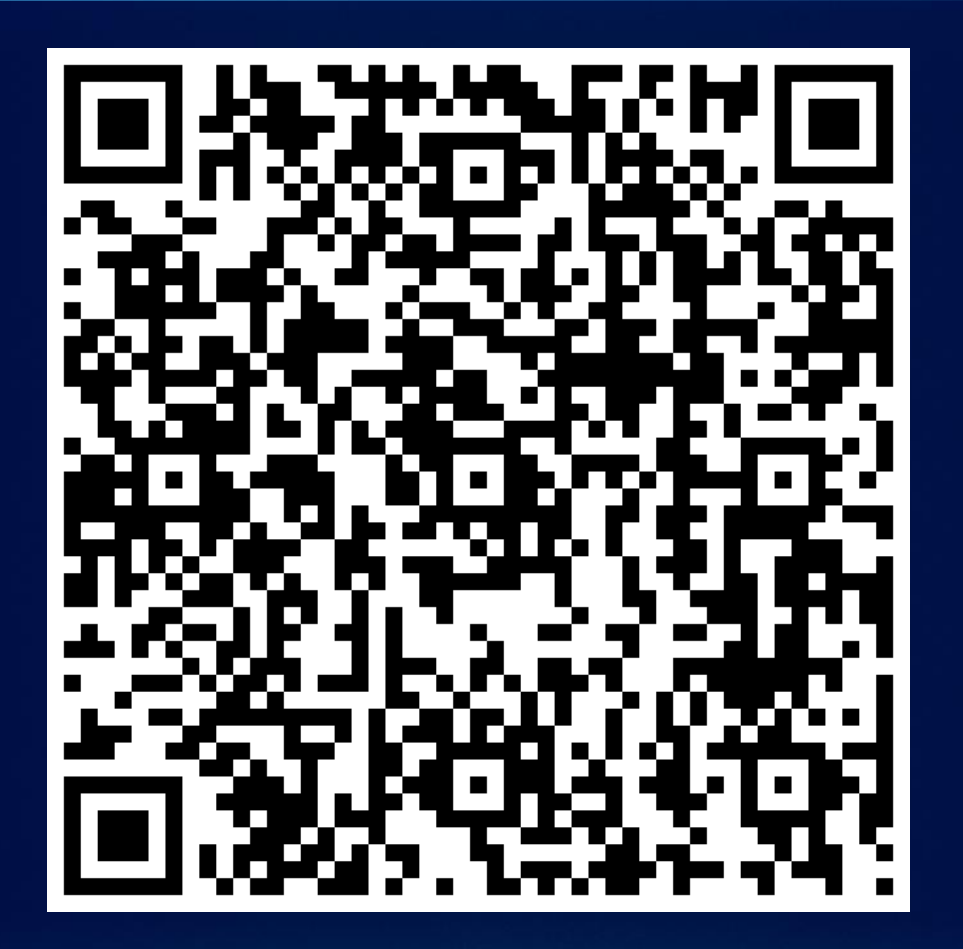

http://www.slideshare.net/brentpierce/enterprisegeodatabase-sql-access-and-administration

# **Thanks for attending Questions?**

Please fill out session surveys [www.esri.com/sessionevals](http://www.esri.com/sessionevals)